## **Animationen**

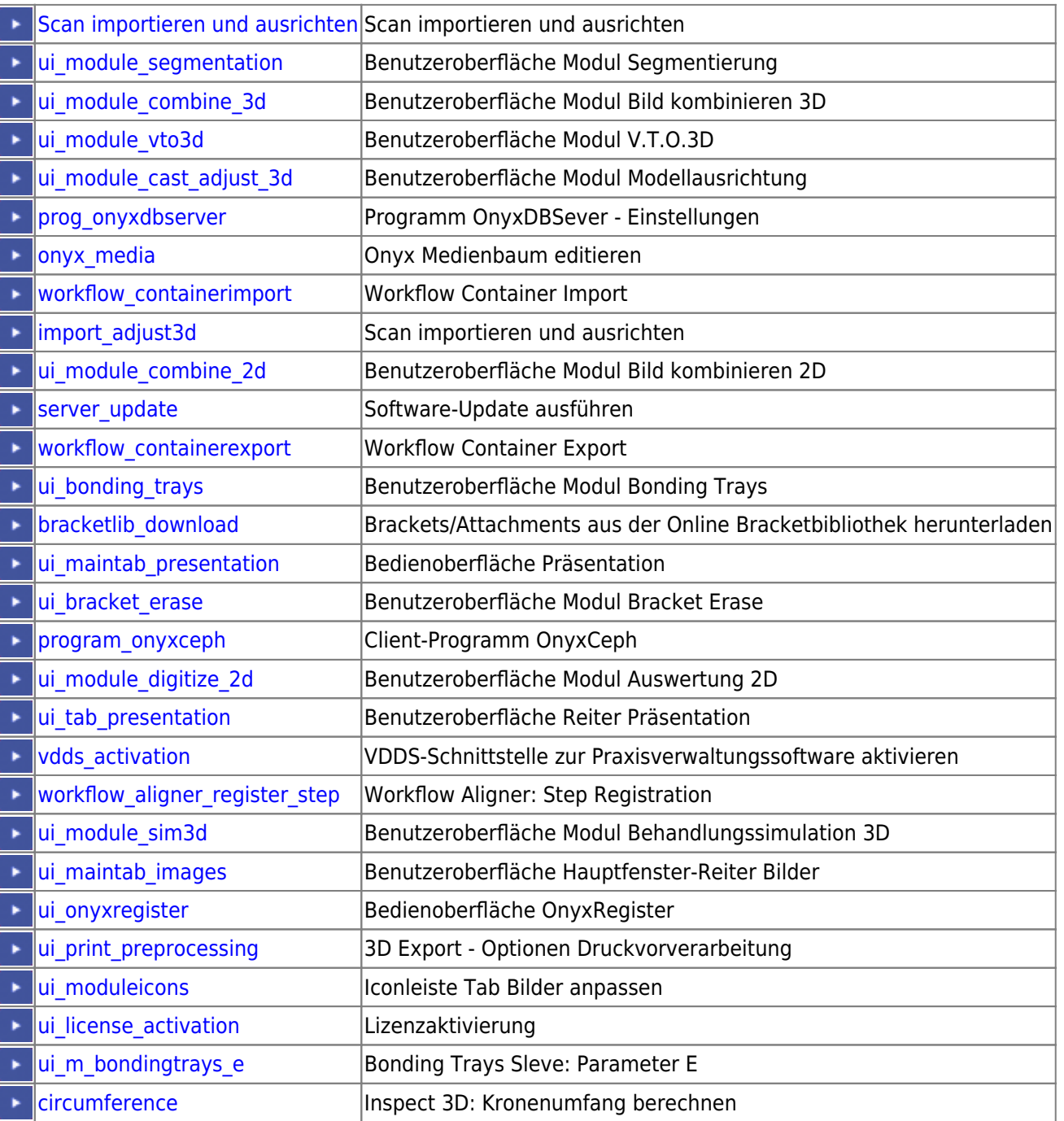

From: <https://onyxwiki.net/> - **[OnyxCeph³™ Wiki]**

Permanent link: **[https://onyxwiki.net/doku.php?id=support\\_xplains](https://onyxwiki.net/doku.php?id=support_xplains)**

Last update: **2021/02/27 15:01**

[OnyxCeph³™ Wiki] - https://onyxwiki.net/

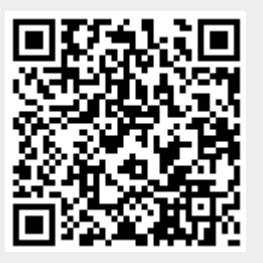